## **QUERY**

## QUERY action

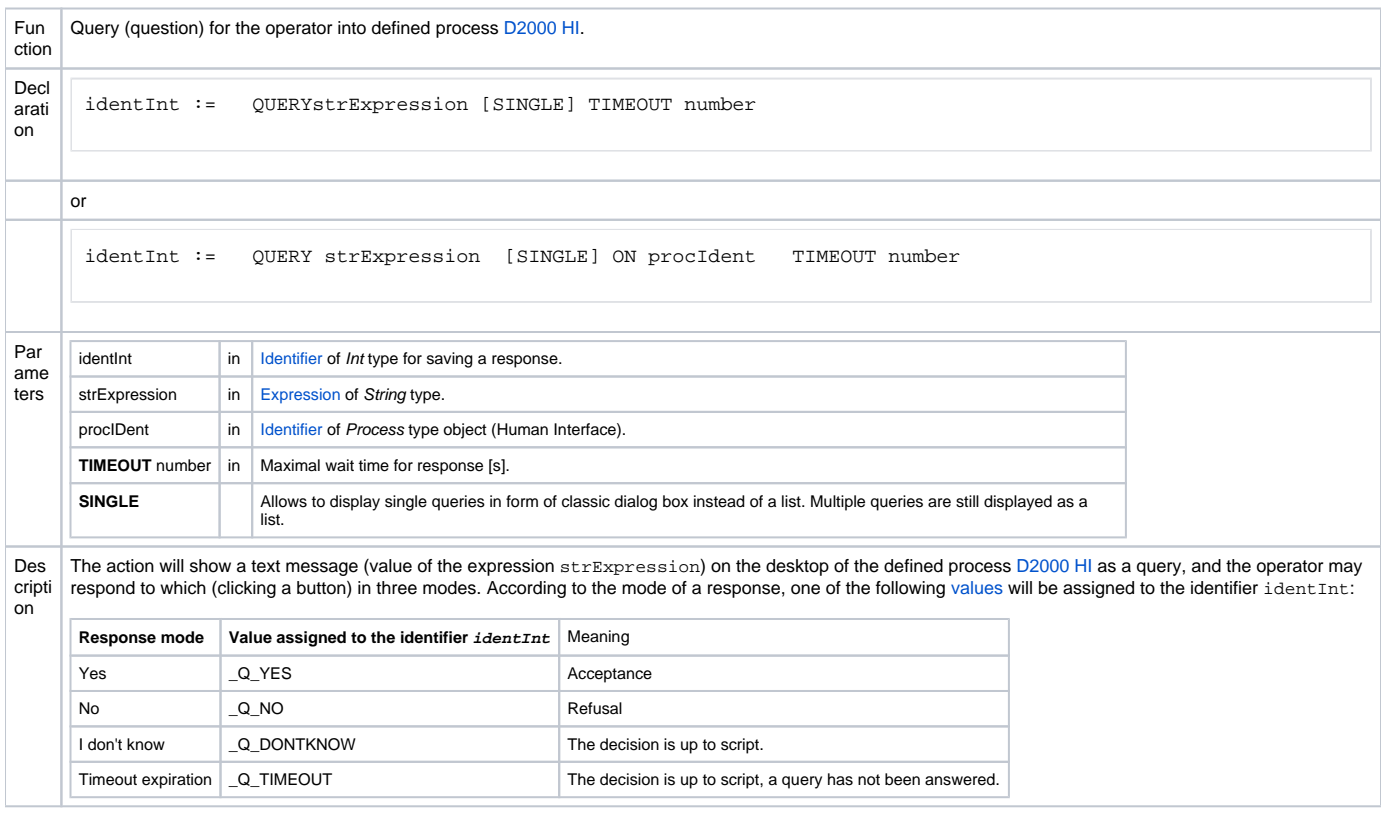

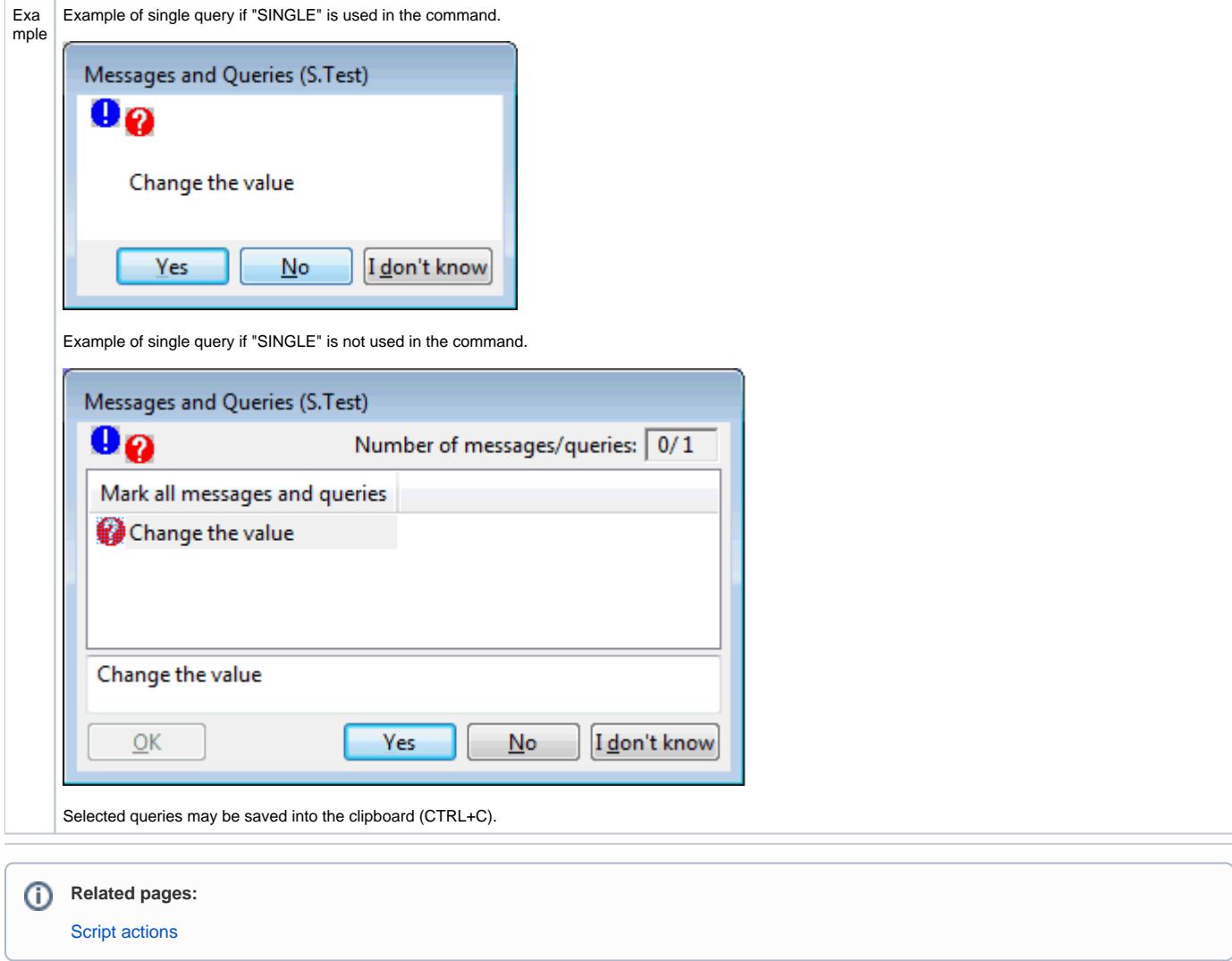